**Read Book Hp Solution Center Software Drivers**

## **Hp Solution Center Software Drivers**

When somebody should go to the books stores, search inauguration by shop, shelf by shelf, it is in reality problematic. This is why we give the ebook compilations in this website. It will very ease you to look guide hp sol

Installing HP drivers and softwares - Easiest ProcessFinding and Downloading Software \u0026 Drivers | HP Products | HP Resolving the Error D How to download and Install Hp wifi Driver, Bluetooth, Bios, Graphics etc. in 2020<del>Set Up the Scan Destination List for Your HP Printer in Windows</del> *Video* | HP How To Scan a Document Using The HP Printer-scanner Converting an HP Printer from a USB to a Wireless Connection in Windows | How To Download \u0026 Update HP Drivers QuickHOW TO SETUP AND INSTALL HP DESKJET INK ADVANTAGE 2135 Connect to WiFi Printer on

Download the latest drivers, software, firmware, and diagnostics for your HP products from the official HP Support website. Official HP® Drivers and Software Download | HP® Customer ...

HP Solution Center 13.0. HP Solution Center is the main software program that you use to control and maintain your All-in-One printer in Windows. The program is part of the Full Feature software and driver package for your HP Solution Center 13.0 - Download

HP Solution Center is a Windows software program for HP Printers. It came with many HP printers manufactured prior to 2011. With it, you can perform many printer related tasks such as scanning an image, ordering supplies, HP Printers - HP Solution Center Software Frequently Asked ...

Go to HP Customer Support - Software and Driver Downloads. If prompted, select a method to identify your printer model, and then follow the on-screen instructions to go to the download page. Scroll down the page to select

HP Printers - HP Solution Center is Missing after ... Again, go to the Run window, type – "c:/programdata" – Go to Hewlett Packard folder, remove any printer related folder, remove any printer related folders & files. Restart your computer. Now, follow the steps listed below:

Hp Solution Center Software - HP Support Community - 6075920 Solution and Diagnostic Data Collection This product detection tool installs software on your Microsoft Windows device that allows HP to detect and gather data about your HP and Compaq products to provide quick access to s HP Customer Support - Software and Driver Downloads

Restart your computer. Go to http://hp.care/2cUbV17 and download and save the full feature driver file (Do not run the file, just download and save it to your desktop or download folder) Now go to the download location, ri

Solved: HP Solution Center - HP Support Community - 5902121 HP JetAdvantage Security Manager can do the hard work of securing your print fleet so you don't have to. The most comprehensive printing security solution on the market, HP Security policy, ensure compliance, and protect y Software solutions | HP® Official Site

Official HP Support page for Windows 10 issues. Get help, tips and information specific to your HP product or fix problems with Windows 10 updates.

You will get a popup, click on the drivers tab and delete all the HP printer drivers listed there if any. Delete all the instances of your printer listed in devices and printers. Restart the PC. Once the PC is on the deskt HP Solution Center on Windows 10 - HP Support Community ... The HP Solution Center is an integrated part of the FFS. (Re)install the basic driver or Full Feature Software: Drivers control hardware connected to the computer (wired or wireless). Software controls the programs that in Solved: HP Solution Center software downlaod - HP Support ... The Solution Center is included in the printer full feature driver. I am afraid that the drivers are not available for this model. You can only use this printer to print using the Windows Built in drivers. Click here for t HP Solution Center for Windows 7 - HP Support Community ... Go to HP Customer Support - Software and Driver Downloads. If prompted, select a method to identify your printer model, and then follow the on-screen instructions to go to the download page. Click Download next to the full Solved: The HP Solution Center stopped working. - HP ... Access Free Hp Solution Center Software Drivers Hp Solution Center Software Drivers When somebody should go to the books stores, search establishment by shop, shelf by shelf, it is in reality problematic. This is why we pr

HP Support for Windows 10 Updates: How To Fix Problems ...

Hp Solution Center Software Drivers - svc.edu hp solution center software free download - Solution Center, AxizWorkgroup Solution Center, HP WallArt Solution, and many more programs

Free Hp Solution Center Software - Free downloads and ...

HP Business Solutions HP Business Solutions We support your business by letting you focus on what you do best. Think of us as a business partner that has your back. Keeping your business moving forward. With a range of com HP Business Solutions | HP® Official Site Installation HP Solution Center Aug 22, 2011. I just purchased a new laptop and installed the printer drivers for my HP 7310xi all-in-one printer. The printer works fine. I have it on a wireless network. When I click on HP Windows 7 :: HP Solution Center Software Free hp solution center driver free download download software at UpdateStar - HP Solution Center is the main software program that you use to control and maintain your All-in-One printer in Windows. The program is part of

Copyright code : a92af35e0361f0a5ac5cc9e1ac9bf444

## By searching the title, publisher, or authors of guide you really want, you can discover them rapidly. In the house, workplace, or perhaps in your method can be every best area within net connections. If you purpose to dow

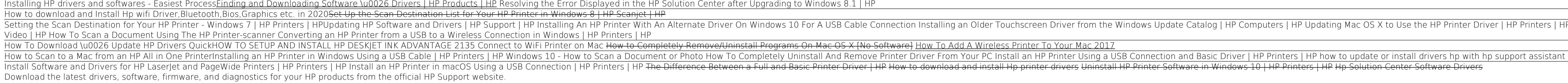

Betting the Scan Destination for Your HP Printer - Windows 7 | HP Printers | HP Printers | HPUpdating HP Software and Drivers | HP Support | HP Updating Mac OS X to Use the HP Printer Driver | HP Hessy Start | HP Easy Star